# Group By

- Powerful tool to handle "categories"
	- Treat rows with a same attribute as a category
- Careful when selecting
	- Only select attributes appeared in **GROUP BY or aggregates**
	- SQLite will guess (arbitrarily pick a value) ((ツ)
	- SQL Server will throw an error ง •̀\_•́)ง

#### Do these queries work?

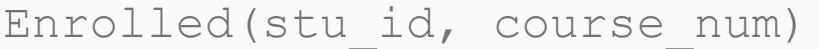

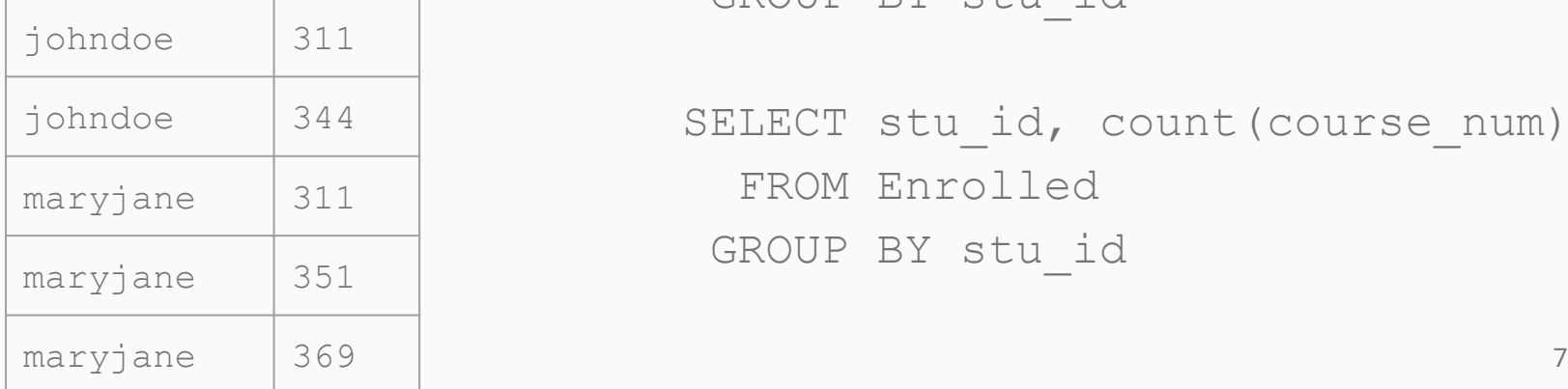

SELECT stu id, course num FROM Enrolled GROUP BY stu\_id

SELECT stu id, count(course num) FROM Enrolled GROUP BY stu\_id

#### Do these queries work?

Enrolled(stu\_id, course\_num)

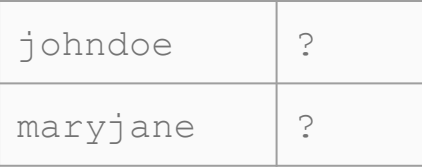

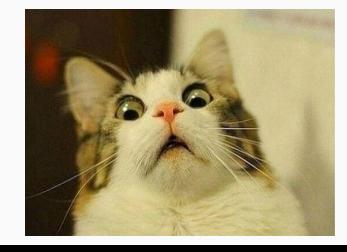

SELECT stu id, **course num**  FROM Enrolled GROUP BY stu\_id

SELECT stu id, count(course num) FROM Enrolled GROUP BY stu\_id

#### Do these queries work?

Enrolled(stu\_id, course\_num)

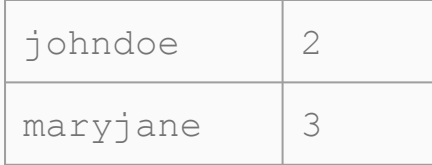

SELECT stu id, course num FROM Enrolled GROUP BY stu\_id

SELECT stu id, count(course num) FROM Enrolled GROUP BY stu\_id

#### What happens when we try to do:

```
SELECT attr 1, attr 2, ..., attr n
FROM …
GROUP BY attr 1, attr 2, …, attr n;
```
#### What happens when we try to do:

```
SELECT attr 1, attr 2, …, attr n
FROM …
GROUP BY attr 1, attr 2, …, attr n;
```
This is like SELECT DISTINCT...

### Witnessing (i.e. argmax)

#### Find the student who is taking the most classes.

Student(stu id, id num) Enrolled(id\_num, class)

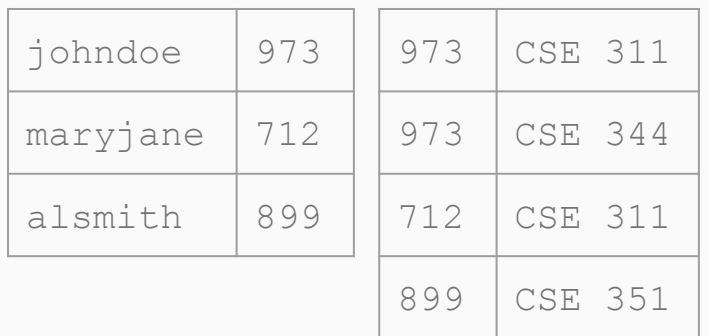

```
SELECT S.stu_id
   FROM Student S, Enrolled E
WHERE S.id num = E.id num
 GROUP BY S.stu_id
HAVING COUNT(E.class) >= ALL(
              SELECT COUNT(E1.class)
                FROM Enrolled E1
               GROUP BY E1.id_num);
                                     12
```
### Nested Queries

- Avoid when possible
- Danger of making simple queries slow and complicated
- Just because you can do it, doesn't mean you should

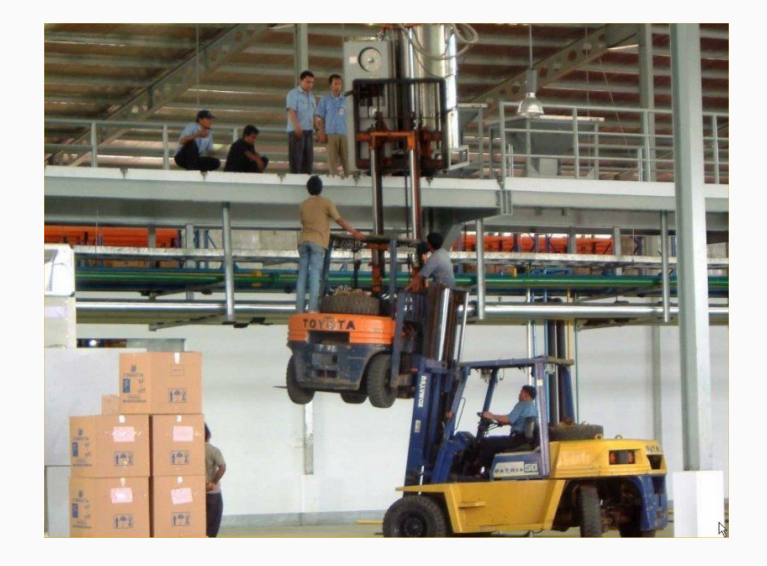

### **Subquery in SELECT**

SELECT DISTINCT C. cname, (SELECT count (\*) FROM Product P WHERE P.cid=C.cid)

FROM Company C

### **Subquery in SELECT**

Unnest using JOIN and GROUP BY

SELECT C. cname, COUNT (P. cid) FROM Company C LEFT OUTER JOIN Product ON C.cid = P.cid GROUP BY C. cname;

### Subquery in FROM

```
SELECT X.pname 
   FROM (SELECT * 
            FROM Product 
          WHERE price > 20) AS X
 WHERE X.price < 500
```
More readable: WITH <name> AS <subquery>

## **Subquery in FROM**

**Unnest using WHERE** 

SELECT X.pname FROM Product AS X WHERE X.price < 500 AND X.price > 20;

### **Subquery in WHERE**

```
SELECT DISTINCT C. cname
  FROM Company C
WHERE EXISTS (SELECT *
                 FROM Product P
                WHERE C.cid = P.cid AND P.price < 200)
```
#### **Subquery in WHERE**

```
SELECT DISTINCT C. cname
  FROM Company C, Product P
WHERE C.cid = P.cid AND P.price < 200
```
## Subquery in WHERE Syntax

- SELECT ……… WHERE EXISTS (sub);
- SELECT ……… WHERE NOT EXISTS (sub);
- SELECT ……… WHERE attribute IN (sub);
- SELECT ……… WHERE attribute NOT IN (sub);
- SELECT ……… WHERE attribute > ANY (sub);
- SELECT ........ WHERE attribute > ALL (sub) ;

# (Non-)monotonic Queries

- "Can we take back outputs by looking at more data?"
- Is this a monotonic query?

```
SELECT count(*)
   FROM T1
  GROUP BY T1.attr
```
# (Non-)monotonic Queries

- "Can we take back outputs by looking at more data?"
- Is this a monotonic query?

```
SELECT count(*)
   FROM T1
  GROUP BY T1.attr
```
No! This query does not satisfy **set containment**.

Ex:

Current output: {(6), (23), (10)} After more data: {(6), (23), (11)}

 $\{(6), (23), (10)\}\notin \{(6), (23), (11)\}\$ 

## To Nest or Not to Nest

- Not an exact science
- Figuring out what is actually wanted will help you find simpler solutions (best way is to practice)
- Trigger words to use sub-querying
	- Every, All (universal quantifiers)
	- No, None, Never (negation)
	- Only